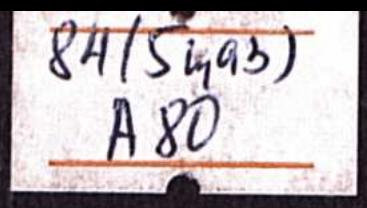

## Жеңіс АРОНОВ

# Soccop myrekinepi

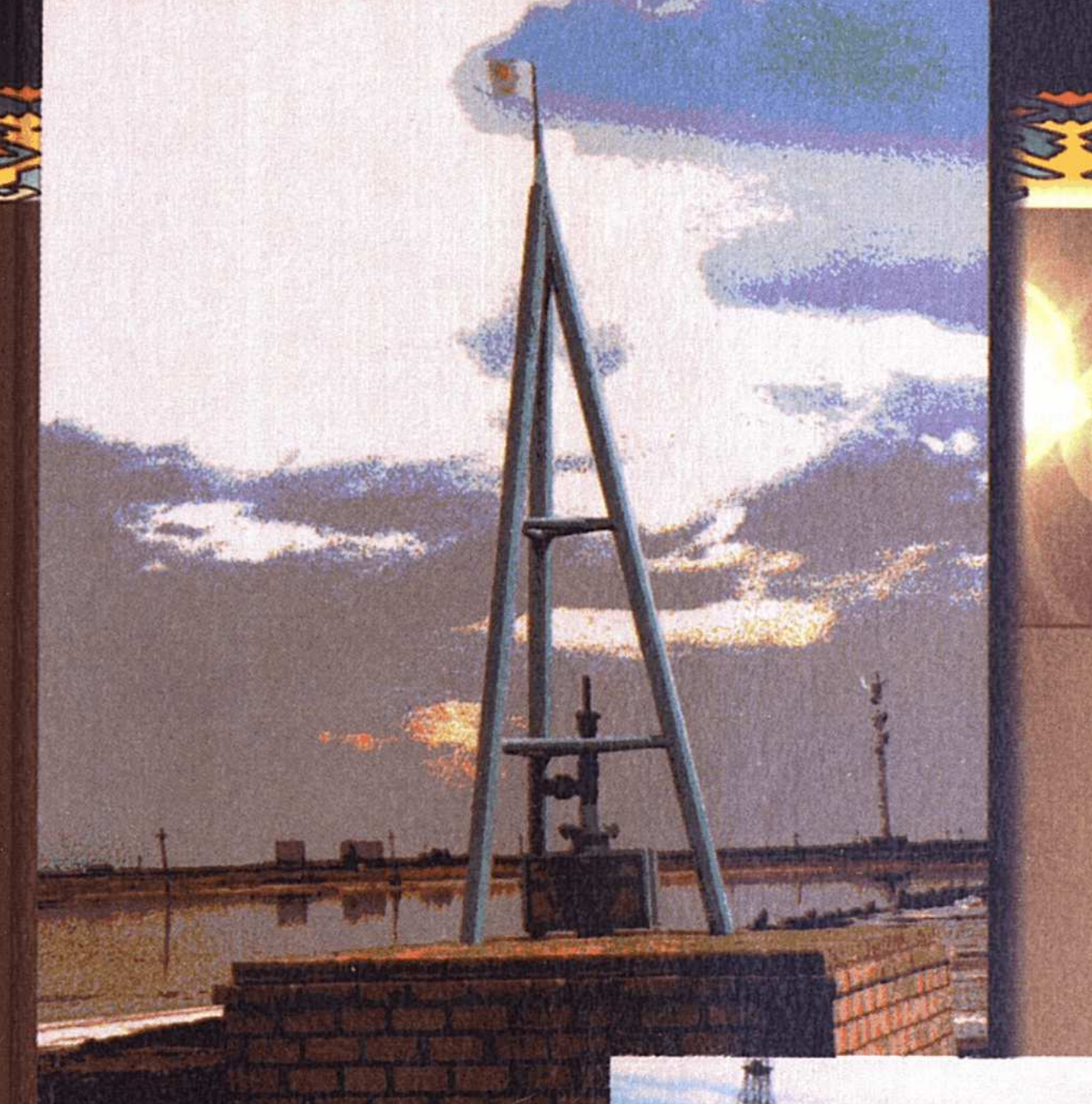

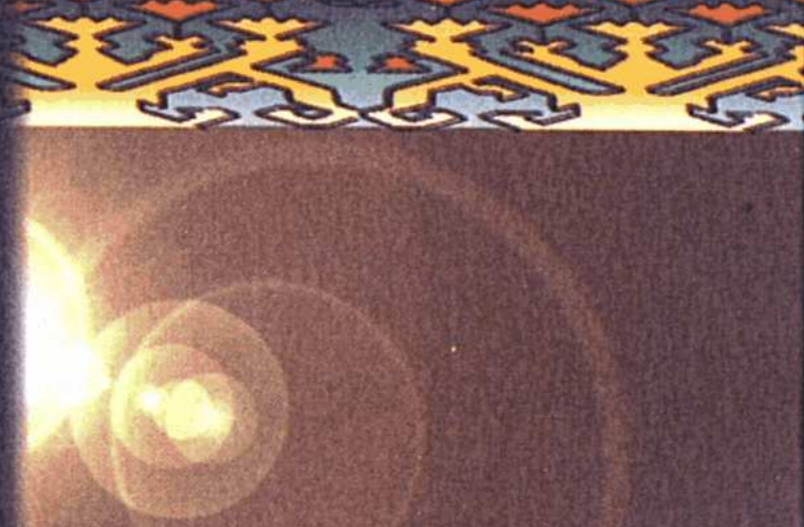

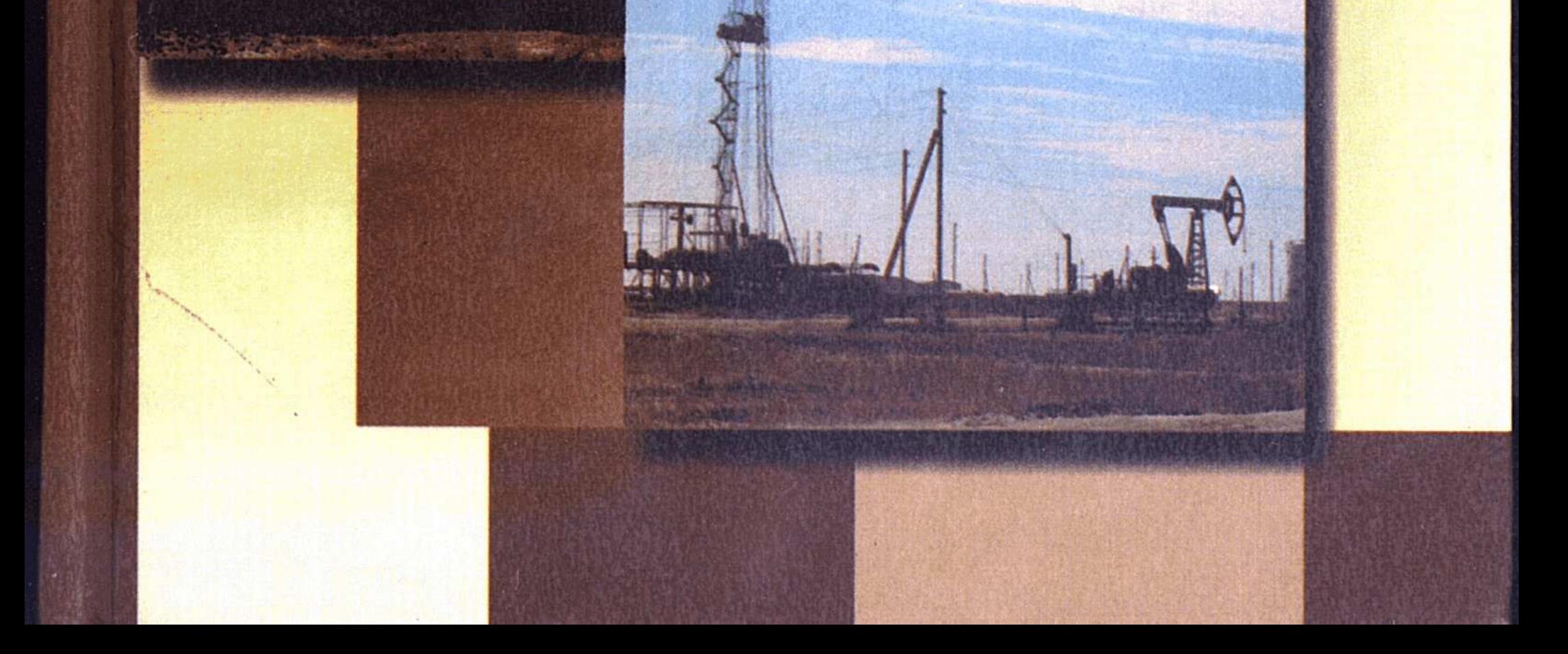

## Жеңіс АРОНОВ

# ДОССОР ТҮЛЕКТЕРІ

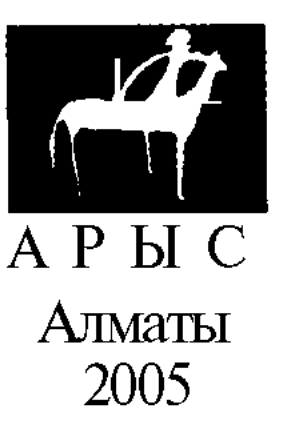

ББК 84 Каз 7  $A80$ 

А 80. Аронов Ж. Доссор түлектері. — Алматы, "Арыс" баспасы, 2005. -304 бет. + 24 бет түрлі-түсті суретті жапсырма. ISBN 9965-17-209-9

Кітаптың өн бойындағы ой-өрімдер мұнайлы өлке — Доссор, Ембі өңірі мен сол елдің атақты азаматтары туралы сыр шертеді. Үш тараудан тұратын ғұмырнаманың алғашқысы Доссордың тамырлы тарихын алға тартады. Екінші бөлімі айтулы азамат Р.Шырдабаевтың өнегелі өмір жолына арналып отыр. Ал үшінші бөлімде Шырдабаевтар әулетінің ел тұтқасын ұстаған ұрпақтары жайлы ой толғайды.

Кітап қалың оқырман қауымға арналған.

ББК 84 Қаз 7

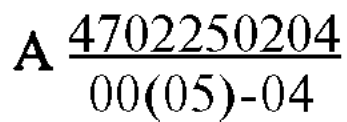

#### ISBN 9965-17-209-9

#### ©Аронов Ж., "Арыс", 2005

## ӨРКЕН ЖАЯР ӨНЕГЕ

1741 жылы 29 шілдеде Орынбор шекара комиссиясының тапсырмасымен жолда Адамата өзені бойында қыстап отырған Әбілқайыр ханға соғып, қарақалпақ арасына барып кайткан ағылшын саудагері Гок 1742 жылы 13 маусымда тапсырылған жолжазбасында аталмыш сапарында талай адамдардан Жем өзеніне жақын түста жер астынан бұлақ болып өзі шығып жаткан мұнай көзі бар екенін естігенін айтады. Оны Жем бойынан Атырау теңізі аркылы Астраханға тасуды армандайды.

Ағылшын саудагерінің бұл хабары алыс Еуропаға дейін жетіп, Атырау маңының мүнайы талайлардың көкейін тесе бастаса керек. Шетелдік іскерлер араға екі ғасырдай уакыпг салып, "Орал-Каспий", "Эмба", "Эмба-Каспий" және "Колхида "мүнай коғамдарын күрып, іске кіріседі. Динамитті ойлап тапқан атакты өнертапкыш Альфред Нобель мен туыскандарының құрған қоғамы 1899 жылы Жем өзеніне жакын Қарашүңгіл казан шүкырынан мүнай табады. Шамасы, Гок жазып кеткен "бүлак" осы болса керек. Өйткені ол қарақалпақтар түратын теріскей Хорезм мен ол кезде Әбілкайыр кыстап отырған Адамата өзені кіретін Бүкар хандығынан Астраханға ағылатын да жататын **атақты** сауда жолының бойында еді.

Ағайынды Нобельдердің ауыздары айырықша салымды екен. Олардың салған үшінші бүрғысы 1911 жылы 29 сәуірде Сағыз өзенінің аяғына таман маңнан Түзсор қатқылынан тағы да мүнай көзін тапты. Ауызша деректерде ол әуелде Әбіш деген байдың жері екен. Ол өз-өзінен ағып шығып жаткан кара майды әрлі-берлі көшіп жүрген малшы ауылдарға шелектеп құйып беріп отырыпты деседі.

Лай судан балық аулаған ағылшындар бүл "киелі бұлақты " тоғыз тоқтышаққа сатып алыпты-мыс.

Не де болса, сөйтіп, казак даласынан алғашкы мүнай табылды. Бүрын төрт түлікті кайырмалап, ара-түра жер тырналап, тары егіп, балағын түріп, су кешіп, балык аулап

талшык айырған маңайдағы елге жаңа кәсіп табылды. Сол жана талапка алғаш бой ұрып, бүрын ата-баба кәсіп қылмаған іске бірінші болып тәуекел еткен Алдаковтар, Аманбаевтар, Ауысниязовтар, Әкімбаевтар, Балғымбаевтар, Бөлекбаевтар, Оразовтар, Өржановтар, Өтесіновтер, Сағынғалиевтар, Сарбөпиндер, Таңкыбаевтар, Телішевтер, Хисметовтер сынды түтас әулеттер мен Мүканбет Есенов, Элғазы Ілиясов, Сапар Қарымсақов, Сафи Өтебаев, Рахым Сағындыков сынды дара түлғаларды Атырау, Маңғыстау халкы әліге дейін аңыз етіп айтып отырады.

Сондай жаңа ырзык, көзін тауып, көсегесі көгерген өнегелі  $o$ улеттердің бірі — Шырдабаевтар үрпағы.

Ежелден Жем аяғын коныстанып, Арка мен Үстірт арасын ендей жайлап, әр заманда аңызға айналған Төремүрат, Өтендей батыр, Қыз Данайдай азатшыл ару, айтыстарда ауыздыға дес бермеген Бала Ораз, Крспактардай азулы акын, Кен Жылойда алғаш мешіт салып, Мекке барып, Қағба көрген қажы Қитарбайдай абыз, Орынборда Кадет корпусын бітіргенмен, өз кауымын дінге, өнерге, отырықшылық пен имандылыкка баулыған Жиенбаев Кекілбай сынды білікті билер шығарған ілгері талап кауымның іргелеріндегі Қарашүңгілден табылып жаткан казынаның кыр-сырына калай болса, солай қарауы мүмкін емес еді. Жем мен Ойыл, Нарын мен Бүйректің талай жиын, талай асындағы белдесуде жамбасы жерге тиіп көрмеген Шырдабай палуанның жеті үлының үлкені Жүмаш ауылда калып, шаруашылыққа баскөздік етсе, Жүмағазы ісмер, етікші, Теңізбай Көкжар мен Үйген базарынан кырдағы елдің керек-жарағын айыратын сауданы кәсіп кылыпты. Ал олардан кіші Баймолда 1913 жылы **Қарашүңгілден** өндірілген мүнайды түйемен тасып, теңіз жағасына апарып өңдейтін Ракуша мүнай өңдеу зауытына жүмысшы болып орналасады. Одан 1917 жылы Доссорға күбыр жөндеуші болып ауысады. Оған еріп, Тымыкбай, Шашпан, Тәжікара да Доссор кенті мен Ракуша зауытына келеді. Өндіріске келген төрт ағайындының талабы өрге басады. Ағылшындар үстемдігі түсында жүмысшы козғалыстарына катыскан Баймолда, Тымыкбай Шырдабаевтар кейін ел билігіне араласады. Ең бастысы, үлттык жүмысшы табының алғашкы өкілдері ретінде алғырлығымен, табандылығымен, елжандылығымен көзге түседі. Мунай өндірісіндегі алғашкы механиктердің бірі, күбыр тар-

 $\overline{4}$ 

 $\mu$ у ісінің шеберіне айналған Баймолда әлеуметтік белсенділігімен де жаксы танылады. Сол үшін 1933 жылы зиянкестік топтарға катысы бар деген айыппен түрмеге камалады. Алай да көп үзамай жапкан жала теріске шығып, акталып шығады. Нижний Новгородтағы "Красная Сормова "зауытында жаксы маман ретінде көзге түскен Баймолда кейін Қазақстанның мұнайшылары мен жүмысшыларының ең таңдаулы өкілі ретінде КСРО Орталық Атқару комитетінің мүшелігіне үсынылады. Баймолданың жеделдес інісі Тымықбай да қабілеттілігін капысыз танытып, катардағы жүмысшыдан бүрынғы Гурьев облысының төрт ауданын баскарған ірі үйым дастырушы дәрежесіне дейін көтеріледі.

Бүндай еңбекпен келетін бак Шашпан мен Тәжіқараны да айналып өткен жок Шашпан өз кезіндегі ең ірі екі мемлекеттік марапатка ие болған атақты мүнайшы болды. Өндірісте озат еңбегімен, майданда ерен ерлігімен көзге түскен Тәжікара да үзак жыл мүнай саласында істеп, кейін жол шаруашылығын баскарды.

Сөйтіп, мүнайшылык қазақтар үшін де тек нан тауып, күн көріс айырудан мерей асыратын абыройлы кәсіпке айналді Бүған бір ғана әулет — Шырдабаевтар үрпағының тағдыры айкын айғақ бола алады. Бүл турасында осы әулеттің казіргі аксакалдарының бірі, халкымызға кеңінен танымал коғам және мемлекет кайраткері Равиль Шырдабаевтың 1998 жылғы акпан айында халыкаралык "Каспиан" журналына берген сүхбатындағы: "Атам Шырдабайдың, ішінде менің әке. де бар, төрт үлы Ембі мүнай өндірісі ашылғаннан бастап, сонда жүмыс жасаған... Олардың бәрі де Қазақстанның мұнай өндірісінің калыптасуына өз үлестерін косты. Оны бүкіл ел мойындайды... Менің ағам Тымыкбайдың баласы Жасан әулетімізде бірінші болып жоғары білім алған. Екіншісі Жұмағ атамыздың немересі Бакытжан болды. Ол Бакудың мүнай институтын бітірген. 1960–96 жылдар аралығында біздің әулеттен он адам мені коса есептегенде, Мәскеудің Губкин атындағы мүнай химиялык **және** газ өндірісі институтын бітірген.

Ал 1965-97 жылдар аралығында 17 адам Қазақстанның, Башқұртстанның, Украинаның жоғары оку орындарын бітірі. мүнай және газ кен орындарын игеретін мамандыктар алып шығып, олардың бәрі де казіргі уакытта халык шаруашылығы

саласының әр түрлі өндірістерінде кызмет жасайды... Әулетімізде, Қазақстан тарихында ең бірінші Мүнай және газ өнеркәсібі министрі, 3 ғылым докторы, 1 ғылым кандидаты шыккан. Қазіргі уакытта Шырдабайдың он шакты немересі мен шөберелері ең жоғары оку орындары мен шетелдерде мүнай бизнесі, банк кызметі мен финанс және баска мамандыктар бойынша білім алып жатыр. Олар XXI ғасырда өздерінің аталары мен өкелерінің кызметін жалғастырып, қоғамдағы лайыкты орындарын тауып, тәуелсіз Крзакстанның калыптасуына өз үлестерін косатынына мен толык сенемін", — деген сөзін келтірсек те жеткілікті.

Бүл кітап осынау өнегелі әулеттен шыккан өрендердің ізденімпаздыкка толы еңбек жолдарын егжей-текжейлі баяндайды. Сол аркылы казак жүмысшы табының, өндірістіктехникалык интеллигенциясының, казіргі ғылыми-саяси элитаның калыптасу тарихынан қызғылықты сырлар шертеді. Үлттык урпағымыздың қолынан не келіп, не коятынына, табанды еңбек пен ыждаһатты оқу-үйрену жолына түссе, қандай аскар асуларды да қиналмай ала алатындығына көзімізді жеткізе түскендей.

Бүл — казіргідей заман өзгеріп, заң тозып, жол айырығында түрған қауымымыздың жас буынының көкірегіндегі сенімді, болашағына деген үмітті нығайта түсетін тағылымды басылым. Бүгінгі Шырдабаевтар үрпағының түтас әулеттік әдеби кейіптемесі жаппай жаңарыс пен жасампаздыкка көше бастаған халкымыздың жаркын келешегін көзге елестеткендей. Өзара бауырмалдык пен жарастықты сақтай отырып, жағалай жаңа үрдіске көшіп, ізденіс пен іскерлік жолында жарыска түсу — әрбір қазақ шаңырағының бұдан былай мықтап үстанатын жол-жорасына айналғай.

> Әбіш КЕКГЛБАЙҮЛЫ, Крзакстанның Халык жазушысы

## I бөлім

## ЕРЛІКТІ ЕНШІЛЕГЕНДЕР Доссордан басталған даңғыл

• Ерлік дегеніміз — бұл Доссор... Үлы Ембі үшін күресуде. Теңізшілер үшін Рио-де-Жанейроның — дүние жүзіндегі ең көрікті Гавань болып естілетіні сияқты ұлы Вмбі деген сөз — Доссор, Мақат, Байшонас та солай естіледі. (К.Г.Паустовский)

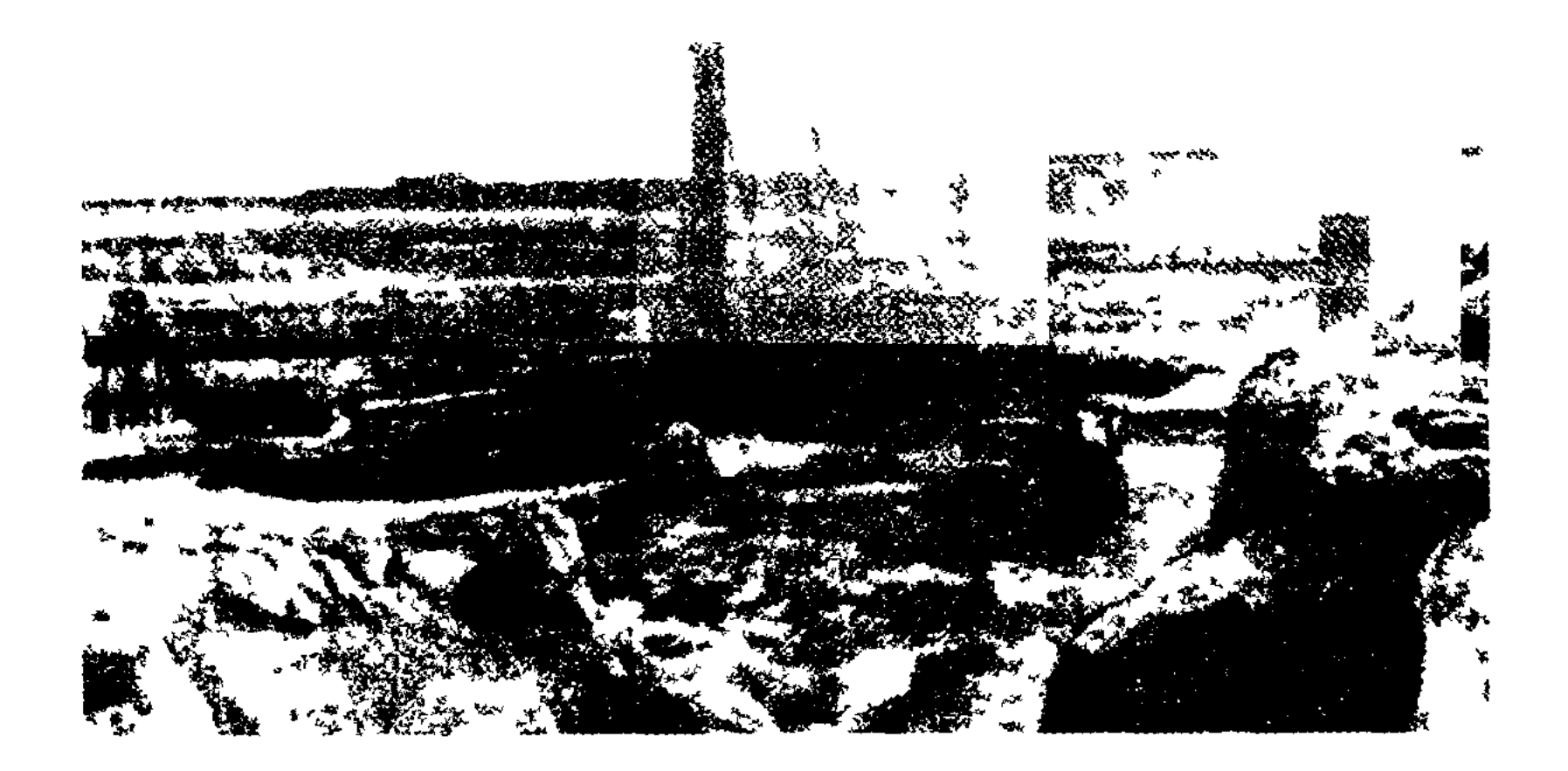

## КАЗАҚ МҰНАЙЫНЫҢ ОТАНЫ

"Міне, осындай құлатүз, құба жондар мен жағалай сортаң жерлерден өлдеқалай мүнай табылды. Бұл май тұз қабатының тек үстінде ғана емес, астында да баршылық. Әзірге бергі беті игерілуде, түптің түбінде терең қабаттарға үңілу де парыз. Осы бір кат-кабат шаруа, жеме-жемге келгенде ерлікке ұласуда...", - деп жазыпты орыс жазушысы К.Паустовский.

Казақ мүнайының алғашқы қарашаңырағы - Доссор. Мүнайлы өлкенің тарихын зерттеуші жергілікті журналшыжазушы Айбосын Елеусінов: "... Қазақ жеріндегі мұнай көздерін тауып, оны әлемге әйгілеген бабаларымыз екеніне шүбә жоқ. Қазақ мұнайын қазақ тапқан. Ал жоғарыда аты аталған оқымыстылар, кәсіпкерлер, зерттеушілер мен игерушілер ғана", — дейді ("Ана тілі", 1999, 1 кыркүйек).

Жем бойындағы табиғаты қатал белес-белес белі бар сағымды сары далада үшқан құстың канаты талады. Сұрықсыз созылып жатқан тұзды көлдер кездеседі. Жануарлардың шыдамдысы түйе ғана, жаздың аптап ыстығы мен таңдайынды тамшы суға зар қылған шөлге де, қыстың күндіз-түні апталап соғатын кар аралас құмды боранына шыдап бағады. Содан сонғысы осы өңірде туып, тағдырын осы сұрақай даланың төсіне таңған жергілікті халық. Доссор мұнайы туралы дерек өте ерте кезден белгілі бола бастаған. Сордың жиегіне шығып жаткан жер майды жергілікті халық жаз жайлаудан келе жатканда малының ішіндегі арық-тұрықтың қотырына жағып, жазып алып отырса, алыс жолдан шаршап-шалдығып келе жаткан шаруаның арбасының дөңгелек күбішегіне жағып, қиуын келтірген. Атырау аймағынан, Маңғыстау түбегіне дейін аты жайылып, Бескаладан келетін жүкші керуенге, Көкжардың базаршыларына мәлім бола бастады. Еділ-Жайық арасына, Жем бойына, Темір, Ойыл өңіріне жер майдың аты жайыла береді. Алғашқы барлау жүмыстарын төрт өндірістік мұнай қоғамдары жүргізді.

"Орал-Каспий", "Эмба", "Эмба-Каспий" және "Колхида" мұнай қоғамдары құрылып, Доссордың тұңғыш мұнайы 1899 жылы Жем өзеніне таяу жерде, Қарашүңгілдешықты. Доссорда №3 скважинадан 1911 жылы 29 сөуірде (ескі жыл санауы бойынша) аса сапалы мұнай атқылады. Тәулігіне 25 тонна мұнай аткан жаңа кен орны дүние жүзінің мұнай алпауыттарынелең еткізді.

Содан бері бейнетқор Доссорды - Ембі, мүнай өнеркәсібінің, жүмысшы табының Отаны Доссорды - бүкіл елде мүнай өндірудің екінші әдісін бастаушы деп білеміз.

Доссор - айналмалы бұрғылау өдісін қолданудың отаны. Доссор мүнайын өндеусіз-ақ самолетке құя сала үшуға болатыны дәлелденген.

Доссор мунай өнеркәсібінде электрмен пісіруді (сварка) республика бойынша жүзеге асырған өлке.

Доссор - өзін қазақ халқының түлегіндей сезінген Доссор кәсіпшілігінің дамуына үлкен еңбек сіңірген, жазушы Сабыр Шәріповті, Яков Васильевич Лаврентьевті танытты.

Алғашқы мұнай инженерлері Мүкамбет Есенов, Әлғазы Илиясов, Сапар Карымсақов, Сафи Өтебаев, Рақымжан Сағындықов т.б. еңбегін елге таныткан елке -Доссор.

Жеті ағайынды Шырдабаевтар, ағайынды Ауысниязовтар, Алдақовтар, Әкімбаевтар, Аманбаевтар, Балғымбаевтар, Бөлекбаевтар, Оразовтар, Өржановтер, Өтесіновтар, Сағынғалиевтер, Сарбөпиндер, Таңқыбаевтар, Телішевтер, Хисметовтер, т.б. атадан балаға ұласқан мұнайшылық кәсіптің қыры мен сырынан кейін ұрпаққа ұлағатты үлгі тұтарлық ардақты еңбек дәстүрін әңгімелеуді міндетіміз санадық.

Өткен ғасырдың алпысыншы жылдарынан бастап, мүнайшы-барлаушылар Маңқыстаудың құлан жортпас құла дүзінен мунай көзін ашып, әлемді елендетсе, жаңа ғасырдың басынан бастап, Теңіз кенітті, Карашығанақ пен Қашаған, Солтүстік Каспийдегі мүнай көздері әлем елдерінің көзайымына айналуда. Бүгінгі өрелі үрпактың еншісіне жазғаны, мүхиттыц арғы жағынан келетін өркениетті елдің өрендерімен иық тіресе түрыш еңбек ету, өнегелі де, өркенді ұлттың сан қырлы касиетін, кабілетін таныта білу. Мүнайшы Шырдабаевтар әулеті жөнінде бүрын баспасөзде жарияланған материалдарды авторлардың рүхсатын алып, қосып отырмыз.

Әлі талай жазылар да жырланар, лайым елдің тыныштығы мен береке бірлігі болғай. Туған жер түлектерінің сырлы

## әуендерінен болашақ үрпақ керегін тауыл алып, кажетіне жаратса, біздің алдымызға қоиған мақсаттың орындалғаны деп сүйінерміз хак.

### АЛЫПТАР АНАДАН ТУАДЫ

...Кең Жылой біздің елдің **жайлаған** жер, яғының алыға Белдеуге керторы атты байлаған жер. Етегін ақкөйлектің дөңгелетіп, Курбымен таң атканша ойнаған жер.

Орынбор, Тұзтөбенің тұзын көрсең, Жылойдың таңғаларсың қызын көрсең. Атына түскен қайтып міне алмайсың, Сүлудың судан қайтқан ізін көрсең.

... Корінген Гурьевтің мұнарасы, Он бес пен он алтыда кыздың жасы. Шашағын шарқатының қиғаш салған, Па, шіркін, мынау кімнің қарындасы!.. (Халық әні)

... Әуелі анаңа, тағы да анана, тағы да анана, содан сон Отанына жаксылык жаса.

... Жұмақ ананың табанының астында.

(Мухаммед пайғамбардың хадистері)

Шырдабай әулетінің қазіргі көзі тірілерінің үлкені Дәріжан Эжеміз аздаған құлағының тосаңы болмаса, болмысынан тың. сергектік байқалады. Біз Марзия апаймен бірге барғанымызда шөбересін ойнатып отыр екен. Көзілдіріксіз калина и алып отырганын байқалық. Дәріжан әжеміз 94 жаска шығыпты. Марзия апайдың таныстыруымен ұзақ әңгіме дартгос

— Атырау өңірінде туып, Ойыл, Қиыл, Жем, Сағыз өзендеринің бойын еркін жайлап, Маңғыстау ойлатына қыс қыстаған еддің үланымыз, — деп бастады сөзін әжеміз. — Мен 1926 жылынаурыз айында Ойылдың арғы бетінде Қайеналы Қома деген жерде отырғанымызда 17 жасымда осы ахылға келин боп түстім. Біздің ауыл Теректі Бессайда, ексм Естек-Кете Мергали Еспағамбетұлы атақтызергер, устаболған. Құда түсіп, отаулап, жасауымды бес нарға артыл үзатты. Өкемнің едаеі ірі бай болған, үйірлі жылкы, табын-табын едаод келе-келе түйелері бертін келе

Осындай жүйелі әңтімелерді айта отырып, ертеректе естіген естелікті есіне алды:

... Ертеде өмір сүрген Шопан атаның жалғыз үлы дүниеден өтіпті. Бүрындары перзенті тұрақтамағандықтан катты налыған көрінеді. Елдегі көріпкел Жиембет есімді өулие адам арнайы іздеп келіп, көңіл айткан екен дейді.

— Қазаның қайырын тілегейсің. Көп налыма. Алла тілегінді берер. Келіннің аяғы ауыр. Егіз ұлды боласың. Бірі аскан өнерлі болады, оң жақ құлағының түбіндемеңі болуы керек. Екіншісі ғұмырлы болады. Түбінде өркенің өседі. Жапырағың жайылады. Өзіңнен өрген үландарың ел-халқына қызмет қылар. Аманатыңды ардақ тұтарұландарың болады. Еңсенді көтер, деп көңіл айтады.

Алланьщ өзі аузына салғандай, Шопанның бөйбішесі босанып, дүниеге қос үл келіпті. Бірінің атын Алдоңғар қойыпты, оң құлағының түбінде түймедей ғана меңі бар көрінеді. Жасынан өнерлі боп өсіпті. Екіншісінің атың Шырдабай қойыпты. Дүниеге келген сәттен-ақ шырылдаған даусынан кіндік шешесі баланың атын Шырдабай болсын депті. Бүл шамамен 1861 жылдары болса керек. Келер жылы жазғы жайлауға көшіп келе жатып, Жиембет көріпкелдің ауыльшың үстімен өтсе керек, арнайы сөлем бере барып, ризашылық сезімін білдіріп, үстіне шапан жауып, астына ат мінгізген екен, — дейді.

Әжеміздің әңгімесіне құлақ түре отырып, бүл ауылдың өзіндік салты мен дәстүрі, атадан балаға мирас болып қалыптасқан әдет-ғүрпы, төлімді тәрбиесінің барлығын аңғардық. Жем мен Ойыл, Маңғыстау өңіріне даңқы жайылған өнегелі ауыл болғанын танытты. Шопан ата да, оның өкесі Күмісбай бабасы да ел ішінде қадірі артқан, ағайынға сыйлы шежірелі адамдар болыпты. Байлык пен билікті катар үстанған. Имандылықты дәріптеп, дін жолын қуған, оқыған адамдар екен. Ертеде шежірелі ақсақалы бар, өнегелі өрелі ауылдың тұсында меймандар үшін мен мүндалап алыстан көрінетін "қарақшылы төбесі" болған немесе үстіне ұзын сырыққа адам тұлғалы қарақшы орнатылған "қарақшылы түйе" жайылып жүретін болған. Конак кабылдай алатын ауылдың белгісі екен. Осындай белгісі бар үлгілі ауылдың малына "үры тимейді, қасқыр шаппайды", - деген ырым бар.

Кумісбай ата ауылы осындай белгісімен ерекшеленетінді. Ел ішіндегі қонақ болу мен қонақ күтудің дәстүрі осы ауылда да қалыптасқан. Ауыл иесінің әдеті бойынша ата дәстүрімен қонақ келсе "күт келді", "қырықтың бірі — Кызыр, мьщның бірі — Уөли" деп қуанып, ақысыз-пүлсыз қонақасысын беріп аттандырып отырған. Бүл дөстүр осы әулеттің бүгінгі ұрпақтарына дейін жалғасын табуда. Сөз арасында Марзия апай: "Біздің Равильдер үйге бала келсе де, есіктің алдынан өзі қарсы алып, торге шығарып, өзінен жоғары отырғызады", — деді.

Өнегелі елдің сыйлы азаматы ретінде аталарымызды елжүрт қадірлейтін еді. Әңгімесіне ұйып, барған жерлерінде халық жинала қалатын. Шежіреші ақсақалдың аталық өңгімесі, бітімгершілік бәтуалы сөздері ел арасында күні кешеге дейін өнеге боп қалыптасуда.

Аталарымыздың тектілігін өзінің ұрпағына дарытуға арналған ел ішіндегі ырымдар да калыптаскан.

Конакка барған жерлерінде сыйлы болғаны сондай, дәстүрлі ырым бойынша аталарымыз қонақ болған жерде ақсақалдың үзеңгісінен қадірлі заттарын өткізіп алып жүрген. Мысалы, жаңа туған күшігін, бүркітін, түзу мылтығын үзеңгіден өткізіп алатын болған. Үзеңгіден өткен заттарға шежіре қарттың касиеті дарыш, күшігі — сырттан, бүркіті — қыран, мылтығы — акберен болады деген түсінік қалыптасқан. Ата-аналар болашағынан үміт күткен баласын атамыз отырған жерге аунатып алатын. Ел ішінде күні бүгінге дейін осы әулеттің қасиеті мен қадірі жөнінде қалыптасқан ұғым мен түсініктің қайнар көзі осы деп топшыладық.

Біз бірнеше жылдар бойы осы әулеттің белді азаматтары жөнінде мүрағаттық күжаттарды ақтарғанда да, көнекөз карттармен, сыйлас-дәмдес, қызметтес болған ел-жүртымен энгімелескенімізде де ғасыр басындағы Жем өңірінде еңбек еткен Нобель компаниясының құрамындағы алғашқы мүнайшылар Жұмаш, Жұмағазы, Тымыкбай, Теңізбай, Шашпан, Баймолда, Тәжіғара сынды азаматтар туралы бірде-бір кияс әңгіме, теріс пікір ести алмадық. Еддің күрметі, жұрттың ілтипаты мен төуір лебіздері ғана калыптасқанын аңғардық.

Сөйтсек, оньщ да жөні бар екен. Бұның өзі қалыптасқан дөстүрлі төрбие. Ұрпақтардың сабақтастығы деген ұғым осылай өркен жайыпты.

Кіші жүздің бүкіл Таз руының ұрпағы сейсенбі күнін касиет түтады. Ол күні жаңа істі бастамайды, мал соймайды, жолға шықпайды, қонақ шақырып, қонаққа бармайды! Билік айтса ағайынға бүрмай, адал болуды өсиет еткен. Сейсенбі канды күн деп есептеледі. "Кербаланың" шөлінде болған үрыста жаулары Мүхаммед пайғамбардың жалғыз қызы Фатимадан туған бел жиені, хазіреті Ғалидыц екінші үлы Құсайыңды желкесінен бауыздап өлтірген көрінеді. Соған байланысты мүсылман дінін қадірлейтіндер сейсенбіні қанды күн санаған, оны қатты күтеді. Діндәр, оқыған адамдар өсіп-өнген Таз руынан шыққан ақындар, оқымыстылар, қажылар, ишандар көп болған, халыққа кызмет еткенін білдік.

Дәріжан өжеміз сөз арасында Жұмағазының өлеңдерінің ойына түскенін жатқа айтып отырды.

... Иманқара, Қойқара, Көруге биік дөңдерің. Айыртаң менен Үдермен, Үдере көшкен шөлдерің. Китеке мен Дүйсеке, Ақырып азан айттырған

Бул да бір өткен пірлерім... —

деген жолдарды жазып алдық. Сөз арасында аталған адам аттары жөнінде сұрағанымызда, Китарбай атамыз кезінде діни оқыған, сауатты болған, кажыға барған. Өткен ғасырдың басында мешіт салған. Мешітте жеті ишан болған. Елдің балаларын оқытканыш айтты. Қитарбайдың әкесі Жантемірден -Ақтау, Нүртау, Өтеш, Китарбай, Пішім. Ал бір шежіреде Жолшорадан — Ақтау, Нүртау, Қалпақ. Қалпақтан — Күмісбек, Күмісбектен — Шопан, Шопаннан — Шырдабай, Аддонғар туған. Сонда мешіт үстаған Китеке (Китарбай) Шырдабайдыц аталас туған ағайын адамы болған.

Китарбай осы әулеттің оқымыстысы әрі қасиетті адамы. Меккеден келе жатқан жолда тарантастың белтемірі сынып кетіпті. Енді қайтеміз деп, күйзеліп тұрғанда қасиетті Китекең қасындағы жолсеріктеріне: "Аттарыңды отқа жіберіп жая тұрыңдар, мен тұрған жаққа қарамаңдар, өзім дыбыстаймын", — деген екен. Біраз **уақыттан** кейін дыбыстаған жақка қараса, белтемірде төрт саусақтың табы бір-біріне жымдасып, жабысып қалыпты. Осы белтемірді

руының Ботақан атасынан шыққан Китекең мешітінің күні бүгінге дейін қасиеті сақталған, орны бар, ел-халқы әр түрлі аурудан сауығуына, қиналған сәтте демеуге септігін тигізетініне сенеді. Ел ішінде мүсылман дінінің салтдәстүрін сақтауға, халықты имандылыққа төрбиелеуге септігін тигізген. Сол дәстүр бүгінге дейін жалғасын табуда. Мусылман дінінің салтын сақтайды, сейсенбі күнін кадірлейді.

Китарбайдың мешіт салуына, бала оқытуына, Меккеге баруына көмектескен Жиенбаев Кекілбай кезінде Ордада Жөңгір мектебінде оқып білім алған, орысша-қазақша, арабша сауатты болған. Мақаш Бекмүхамбетовпен бірге Орынбордағы Неплюев атындағы кадет корпусын бітірген. Кекілбай 16 жасынан бастап Қаңбақты, Жаршық қалаларында өмірінің ақырына дейін болыс болған. Ел ішінде имандылыктың, салт-дәстүрдің сакталуына, үрпактың оқып, білім алуына қатты көңіл бөлген, прогрессивтік-ағартушылық бағытта қызмет атқарған, дәулетті адам. Китарбайды Сағыз бойындағы нағашыларын сағалап жүрген жерінен, елге алдырып қоныстандырыш, мешіт салып бала оқытуға, қажыға баруына жөрдем берген екен.

Шежірелі ақсақал атанған Шопан атамыздан өрбіген Шырдабай мен Алдоңғар жөнінде ел іттінде көнекөз кариялардың үлағатты әңгімелері көп. Жасынан алқалы топта сөз бастаған шешен, елдің намысымен жоғын жоқтаған көсем, бала жасынан белдескенде жауырыны жерге тимеген балуан болыпты. Әр рудың тойын бастаушы жыршы ақыны, дәулескер күйшісі, күреске түсер балуаны, билікке араласыш дауды әділ шеше білетін жоқшы биі болған. Ежелден қоңсы қонған рулы елдің арасында жер дауы, жесір дауы, ауыл-елдің қолды болған мал дауы, барымта мен қарымтаның дауы кездеспей түрмаған. Осындай дау-жанжалдың артын жарастырып, ағайынның ара-жігін ашпастан, елді бітістіргені жөнінде: "Жер — казынаның басы, мал — байлыктың **көзі,** батыр — ел сақшысы, мал — бір жүттық, батыр — бір **оқтық**, жер мәңгілік", — деп Шырдабайдың жас та болса билікке арала сканы жайлы өңгімелер көп. Бүны біз ғасырға таяу уақы ғ ғұмыр кешкен, ел ішіндегі шежірелі өңгімелерді есіне сактаган Барқынбайұлы Төжен ақсакалдан естіп жазып алғанбыз.

Тәжен аксакал өзінің Қызылқоға жерінде Кермеқаста туғанын, мешітте мүсылманша хат танығанын, кейін Ахмет Байтүрсыновтың өліппесімен оқығанын, Оралда екі жылдық муғалімдік оқуды бітіргенін, ал өкесі молда, атасы қажыға барғанын айтты. Бала кезінде атасының аузынан естіген көп өңгімелер мен жырларын жатка айтты.

Шырдабай орта бойлыдан биіктеу, мығым денелі, жауырынды, салмакты, саликалы адам большты. Балуандығымен аты шыккан, бертін келе билікке араласкан. Ата дөстүрі бойынша әкенің мал-мүлкіне иелік еткен, байлық пен билікті берекелі үстап үйренген. Елге қадірлі, агайынға жұғымды, билікте де әділдігімен, агайынға бүра тартпайтындығымен дараланыпты.

Турашылдығымен, әділдігімен билік күрған Шырдабайдың шешендігін аңғартар бүгінге жеткен нақыл сөздері мынадай:

Жаман жакыннан колыңдағы таяғың артык,

 $C$ үйенсең — сүйенгеніңді көтереді, үрсаң — колың сүйінеді;

Жаман жакының капталыңа еріп кара болмайды, артыңа еріп пана болмайды;

Қадіріңді білмейтін жакыныңнан гөрі сенің кадірқасиетіңді жақсы білетін өштескен дүшпаның артык;

Халыкалдында бір рет жүзікара болған кісі, өмір бойы сол жүзі кара күйінде өтеді, т.т.

Енді Төжен ақсакалдың әңгімесінің желісіне тоқтала кеткенді жөн санадық.

Ертеде Мүқыр жерінде Таз руынан шыққан Жиембет болыс үш қызының үзатылар тойын бір күнде өткізіпті. Байүлы, Әлім, Жетіру елдеріне түгел хабар салып шақырады. Қашанда Кіпті жүздің кіндігі атанған Мүқыр, Сағыз, Ойыл бойындағы Көкжарды, болмаса Кең Жылыойды атайды.

Теңіз жағалауындағы Маңғыстау ойпатынан малын қыстатып, жаз жайлауға шығар қалың Адай мен Таздың аяқ созар алқабы, жөрмеңкесі мен ағайын тоғысар жері болған соң да, көктем мен күзде іздегеніңді осы аймақтан тауып, сүрағаныңа осы жерден жолығады екенсің. Тойға Кіші жүздің байы мен бегі, салы мен серісі, ақыны мен жыршысы, палуаны мен дөулескер күйшісі, небір сөйгүліктің бапкері болған атбегілері, құралайды көзден аткан сүр мергендері катысулы.

Жиембеттің үлкен қызының той бастары Адайдың айтулы ақыны Қашағанға, ортаншы қыздың тойбастары Таздың ақыны Бала Оразға, кіші қыздың той бастары Таздың ақыны Коспақ ақынға жолданады. Жиембет Таздың Жапақ атасынан еді, жасында найза өңгерген батыр, елін қорғаған намысты ер болулы. Байлық пен билікті катар ұстап, бүл күнде табанды еддің бетке үстары болып отыр.

Тойдың ең қызған сәті палуандар белдесуі, алтынқабақ, ат жарысы, ақындар айтысы мен күй сайысы екен.

Ағайынның тойына Шопан атаның палуан үлы Шырдабай қатысып, той иесінің бас бөйгесін алса, күй сайысында жастығына қарамастан ойдағы-қырдағыға аты мәлім, берісі Нарын мен Бүйрек, Жайық бойына таныла бастаған дәулескер күйші Алдоңғар қатысып, арнаулы сыйлыққа ие болыпты.

Алдоңғар жасынан өнерлі боп ості. Ел ішінде дәстүрлі күй тарту шеберлігін қалыптастырған дәулескер күйші. Жас күйші елді айтулы аңызымен де, сазымен де тебіренткен "Нар идірген" күйін ерте заманнан халық ұғымына сіңген дөстүрге сай орындайтын.

Ертеден келе жатқан ұғымда қазақ пен ноғайдың жаны мен қаны аралас қарындас халық болулы. Бір ананың омырауын телі емгендей, Еділ мен Жайыктың суын қатар ішіп, шалғынына малын қатар жайған. Таққа таластың кесірінен Алтын Орданың берекесі кетіп, жүртында Сарайшықты астанасы етіп Қажы-Тархан хандығы калады. Халқының қамын ойлаған Асан Қайғы, Қазтуған, Қарт Ноғай секілді күйші-жыраулар зарлы күй төгеді, шерлі жыр толғайды. Содан калган "Ноғайлының зары" атты күйін, Асан Қайғының "Ел айырылған", Қазтуғанның "Сағыныш" атты күйлерін орындайтын.

Төжен ақсақалдың өңгімесінен аңғарғанымыз, Алдоңғар орта бойлы, мығым денелі, кеуделі, күй тартқанда оған елтігені сондай домбыраны қамырдай илейтін, сағағымен де, шанағымен де сөйлете алады. Өзі шығарған күйлері көпке дейін тартылып жүрсе де, бізге жетпеген. Бір ерекшелігі, Құрманғазының бізге аты ғана мәлім, өзі жетпей қалған "Кызданайдың жүрісі", "Қызданайдың күлкісі", "Қызданайдың айдай келбеті", "Шайсандық" атты күйлерін шебер орындапты дегенді Төжен ақсақалдан да,

өзге қариялардан да естігенбіз. Шопан ақсақалдың егіз үлы Алдоңғар мен Шырдабай әкеден калган мұра байлықты бөліспей тең ұстаған, еншісі бөлінбестен үл-қыздарын бірге төрбиелеген. Алдоңғар Ысық руының атақты байының қызы Шарқатқа үйленген. Одан Ағыс, Жібек, Ілия есімді қыздары, Тәжіғара есімді үлы болған.

Шырдабайдың зайыбы Лекер мен Алдоңғардың өйелі Шархат бір үйдің қыздары екен. Ысықтың Ақсары-Асан-Мәмбетәліден тарайтын Шүйініштің қыздары. Одан Есенкелді, Жақсыкелді, Бақтыкелді, Жайылмыс, Мырзаш деген елге танымал агалары болған. Нағашы жүртын кадірлейтіндігі сондай, Шашпан көкеміз өзінің немерелеріне Аманкелді, Мағауия, Тимурдың балаларына нағашыларының есімдерін қойған.

Лекер әжеміз бойлы-сойлы, келбетті әрі сөзге шешен, текті жердің қызы болғандықтан, ағайын-туыстың арасында көрегенділігімен беделді болыпты. Шырдабайдан Жүмаш, • Жұмағазы, Теңізбай, Баймолда, Тымықбай, Шашпан атты ұлдары өрбіген.

Жем мен Ойыл бойы жайлаудың шүйгінін жайлап, қысқа қарай теңіз жағасының жылы ойы мен қалың қамысты ыктасынына, қопаньщ калың нулы, саздың камыс-күрағы, ойдың кара сорасына ойысатын көрінеді. Атадан әкеге, одан балаға калган шаруаны күйттеген дәулетті ауылдың қыстаған қыстауы мен малын каптаткан өрісінің атауы бүгінде елінің есінде калыпты. Кейбір құжаттарда жер атауының есімі беріліпті. Қарсақтың теңіз жақ беті "Шырдабай қыстауы" деген атаумен топографиялық картаға (осы кітаптың форзацын қараңыз) белгіленсе, Құлсары жақ қырында "Шырдабай жалы" деп аталатын, үзын өрісті жалдың аумағын біз аралаған қариялар мен кешегі кеңес заманында шаруашылықты басқарған азаматтар ел ішіндегі аңыз өңгімелерден сыр шертті. Осы жерді бала күнінен мал бағып жайлаған Жүмабек Оразбайүлы 81 жаста, 1955 жылға дейін мал бактым дейді. "Атам Көпболсыннан 600-ге тарта қой, 40 шақты түйе, 2-3 үйірлі жылқы қалды. Әуелі атамды көмпескеге іліктіріп, кейін райисполкомда бір жанашыр адам атама айтып, малды үш атаққа бөліп жаздырыпты. Мыңғырған мал атам Копболсынға, әкем Оразбайға, ағам Копанға бөлінген соң ортандаруд тегенделен ітігіп, ірі байлар

2-1938

тізімінен тыс, кәмпескеден аман калыпты. Мен ес білгенде осы жерде агам Қопанның қасында өкемнен калған малды бақтым. Сонда ана көрініп тұрған биік төбені "Шырдабай жалы", алдында терең өзек болушы еді, оны "Шырдабай өзегі" дейтін, біз есекпен мал бағатынбыз", — деді.

Төбенің басында картада көрсетілгендей, әуелі ағаштан, кейін темірден жасаған биік мосы ағаш (репер) бол атын. Түбіне цементтен құйылған арнаулы орында картада көрсетілген координаттарды байқадық.

XX ғасырдың басында, 1902 жылы ұзаққа созылмаған ауыр науқастан Шырдабай атамыз: "Қатын калса бай табар, бала калса мал табар, көріп жаным кайда барып жәй табар", деп, киналып жатып атадан калган дүниені, өзінің барлық әулетін, ұрпағын кіндіктес сыңары Алдоңғарға аманаттапты. Замана көші қашанда қиындықсыз, қайғы-қасіретсіз, тауқыметсіз болған ба?

Дәстүрімізде "жұт жеті ағайынды болады", — дейді. Олар: жүт, қуаңшылық, зілзала, індет, сел, өрт, соғыс; және содыр сегіз, салақ — тоғыз, олақ — он, жалқау — он бір, қорқақ он екі. Ел ішіндегі көреген есепшілер табигат салдарынан болатын жетеуін "апат", адамның бойында кездесетін бес жаман қасиетті "кесапат" дейді. Тілімізде тағдырдың мандайга жазғанының қаһарына ұшырағаннан болған қырғынды "нәубет", ел басқарған адамдардың халыққа істеген зұлымдығынан болғанды "зүлмат" дейді.

Аталарымыз өмір кешкен ғасыр басында халықты күйзелткені жүт пен індет еді. Жүт табиғаттың тез күбылуынан, әсіресе, қыс мезгілінен ерте түсіп, қалың қар мен мүздақтың жаууышан, кар аралас жаңбыр мен қатты аяз сокқаннан кейін болатын табиғат апаты. Не болмаса ұзақ күндерге, айларға созылған бораннан малдың, жанның қырылуынан болган апатты "жүт" деп атаған. "Індет" жұқпалы аурудан болган апат. Осындай нәубет жылдар біздің елімізде де жиі болып тұрған. Шырдабай дүние салған соң үш жылдан кейін жазғы жайлауға шығып, көшіп келе жатқан ауылдың жүрты індетке шалдығады. Дәріжан әженің әңгімесіне Караганда, қонып шыққан ауыл жүртында індетке ауыл адамдары жиі шалдыққан соң көшіп кеткенге үқсайды. Жол бойында дертке шалдыққан Алдоңғар атамыз арбаның екі жағынан да

құсып келе жатады. Жақын маңдағы ауылдың тұсында төбеге қонып тыныс алады. Дерттің өбден меңдегенін сезген өзінің кіндіктесінің жүбайы Лекерге: "Өлі болсам жебермін, тірі болсам сыйлармын, екі дүниеде де сенің ғана қолыңнан алармын, менің артымдағы үрпагым, әулетім, ата-бабаның дәулетін өзіңе аманаттадым. Әлі бауырын көтеріп үлгермеген жалғыз үл — Тәжіғара өзіңе аманат, бауырыца бас, кенже үлың болсын, бар әулетімді саған тапсырдым", — деп барып, бақилық сапарға аттанады.

Лекер анамыз қажырлығы мен қайраттылығын, көрегенділігі мен көсемдігін танытыш, жастай калган, өрімдей ұлдары мен өріктей қыздарын өнегелі елдің ұлдарына үзатады. Замана ағымы, халкының басына түскен неше бір нәубетті де зүлматты корді, көтерді, ұлдарын кайыспас ер қылып өсірді, кыздарын кияға ұшырды.

Аманат. Казақ дәстүрінде ең бір қиналған сәтте өзінің қимасының болашағын аманат еткен сенім. Қазақ "аманатқа қиянат жүрмейді", — дейді. Көргенді елдің перзенттерінің басты шарты көрегенді атану, не нәрсе болса да, көз жеткізу, иландыру, шындық пен әділдіктен, ақиқаттан айнымау, берген антына берік болу, аманатка борышты болмау.

Бірде жазғы жайлауға Ойылдың бойымен көшіп бара жатып, Кете ауылына түсіп, азырақ дәмдес-сыйлас бола отырып, ауылының қыздарына тәнті болыпты. Төрбие мен тәлімді көшкен елдің жұртының от жаккан ошағына қарап таныш, бата беріп отыратын халқымыз "Аяғын көріп асыш іш, анасын көріп қызын ал" деген мақалды тегін айтпаса керек.

Ағайынның татулығы, отбасының бірлігін, ұрпақтың ұлағатты боп өсуін ата-бабаларымыз болашақ ана болар қыздарының бойына жасынан калыптастырыш отырғаны белгілі.

Дәріжан шешеміз келін боп түскенде тіккен алты канат ақ үй, баскүр, желбау, түкті кілем, иық ішік, құндыз жағалы макпал тоны күні кешеге дейін сақталған. Оны шөберелеріне керсетіп келеді. Кезінде ажарлы, артық сөзі жоқ, әңгімелерінің өзінен бітімшіліктің, үлкенге үлағаттың, кішіге ілтипаттың лебі есіп тұратын тәрбиелі ана, мінезге бай, адамды өзіне тартып түратын кеңпейіл, әңгіме арасында еске сақтау қабілетінің ерекше екеніне көз жеткіздік.

Халық аузында "Сырлы аяктың сыры кетсе де, сыны кетпейді", — деп тегін айтылмаған. Марзия апай: "Дәріжан анамызды біздің ауылдың адамдары "келіншек" деп атаушы еді, сүйтсем ол кісінің ерекше әдемілігіне, айналасына шуагын шашып түратын ілтипатына қызығады екен", деуші еді.

Халық болашағын өз ұрпағынан күткен, сол арқылы өулеттің үрім-бұтағын жалғастырушы ұрпаққа үміт артқан. Арманын аманаттаған. Үрпақ арқылы елінің, үлтының, Отанының болашағын ойлаган. Сол сенімнің көзі — аманаты аналарға жүктелген.

"Алты баласы бардың арманы бар ма?

Бес баласы бардың теңдік алмай калганы бар ма?

Торт баласы бардың сөзінің жалғаны бар ма?

Үш баласы бардың әлім, берім әлі бар.

Кеудесінде өкпе-бауыр, жалы бар.

Екі баласы бардың шақ қана халы бар.

Бір баласы бардың шығар-шықпас жаны бар,

Баласы жоқтың кандай сәні бар?", — деген е л аузында атам заманнан бері келе жаткан осынау үлағатты сөз — халқымның даналығы. Баласы көп болған әулеттің арманы аскақ, аманаты биік, балаларының тәлім-тәрбиесін ойлаған ата-ана ұрпағының алдында мейлінше шыншыл, тәубасын, имандылығын, пәктігін сактайды, ұрпағының келер заманның талап деңгейінен төмендемеуін армандайды.

Ата-бабасының салт-дәстүрін, тілін, білігін аманаттайды. Арман-мақсаты да үлы дүбірлі мына жалған дүниеден өзі көрген кер заманның азабынан ада болуын тілейді.

Әңгіме барысында осындай түйінді ойға токталдық. Өткенге салауат айтып, бүгінгі өміріне қанағат қылып отырған Марзия апай Шашпанқызы, өзінің айтуынша, Жұмағазы атасының бауырында өсіп тәрбиеленген. Бүл әулеттің салты солай қалыптасқан.

Ағайындылардың, абысын-келіндердің достығы мен ынтымағы жарасқандығы сондай, бірінің ұлын-қызын бірінің бауырына басып тәрбиелеп өсіреді. Бүл да болса Лекер әжелерінің калыптастырған өнегесі. Марзия апайдан қазірдің өзінде қанынан дарыған тектіліктің, өдептілік пен әдеміліктің лебі есіп тұрғандай. Ол сөз арасында:  $\approx 1 - 186$ 

— Менің шешем Злиман-Жұмағазы көкемнің жолдасы. Жұмағазы елде атакты етікші де, анамыз Злиман тігінші болды. Күміспен зерлеген камзол-бешпет, қос етек көйлек тігетін. Сол шеберлігімен алты алашқа атағы шықты. Злиман анамыз кезінде Гүлжан мен Сараның серігі болған, араласқан, сұлулығы мен сыпайылығын, іскерлігі мен инабаттыльпыц бағалаған ел-жүртка "күміс шақша" атанған еді, - деді.

— Қай Гүлжан, Сара? — деп сүрадық.

Доссорда шай күяды Гүлжан, Сара,

Гүлжандай бола бермес қыздың бәрі.

Жігіттің еш арманы болмас еді,

Гүлжандай сүлу болса алған жары, — деп айтатын халық әні бар емес пе еді, сондағы Гүлжан, Сара, — деді Дәріжан әжеміз. Өзі Шумақ Шеркештің қызы.

Жанжүма, Күміс, Гүлжан, Сара деген төрт қыз болып өскен көрінеді. Гүлжан Шарға Таз Дошымбеттің Оразымбетінің өйелі көрінеді. Балалары болған-болмағанын білмеймін. Гүлжан да, Сара да сүлу да өнерлі әнші болган. Казақтың әйгілі өнер зерттеушісі Ілия Жақановтың еңбегіне сүйенсек, Доссорда Гүлжан, Сара өзінің шағын үйіне табыс табудың көзіне лайыктап шайхана ұстаған дейді айтушылар. Шайхананың бір бөлмесін Доссор кәсіпшілігінің билеушілері ағылшындар мен орыстарға арнап еуропа салтдәстүрімен безендірсе, екінші бөлмесіне казақы дәстүрге лайыктап кілем мен текемет жайып, дөңгелек шәй столында отырып тамақтануға лайықтаған екен. Гүлжанның шайханасы алғашында үлкен жолдың үстінде базаршылап келе жатқан жүргінші-жолаушылардың сәл аялдап демалатын, аяқ суытып, тамактанатын жері болған да, кейін жұрттың көп жиналатын орнына айналған, неше түрлі байлар да, саяхатшылар да, сал-серілер де осы үйден табылатын. Кезінде орыстар "харчевник" деп атаган екен. Әрине, мүндай "харчевниктер" Үйшікте де, Жылыой қалашығында, Көкжарда болғанын көнекөз кариялар айтып отыратыш. Солардың ішінде ауыздан-ауызға тарап, халыктың өніне айналып кетуіне Гүлжан мен Сараның ерекше өзіндік қасиеті, әдемілігі, әдептілігі, сыпайылығы лайық болған. Өздерінің қасында бірнеше қыз-келіншектері болған. Ойылдыц Көкжар, Орынбор жөрмеңкелеріне аты жайылған Гүлжан, Сара да базар-

дан орыс байларының, татар тоташтарының киетін сәнді киімдерін, биік өкше етік, бұлғын жаға, кәмшат бөркін алдырғаны мәлім.

Осы әулеттің ең үлкені — Жүмаш. Әкелері дүниеден өткенде он алты жаста екен. Анасы Лекерге көмекші болып, өзінен кейінгі қылқандай інілері мен қарындастарына қамқорлық жасап көмектеседі. Ел ішінде кайта айнальш соға беретін жүт ғасыр басында тағы қайталанып, қыс қатты болып, ел-жүртты тағы бір жүтатты. Жем мен Ойыл бойында жүтап қалған байлардың ауылы көп болды. Жүмаш көкем палуан денелі, бір өзі үлкен өгіздерді аударып жыға беретін болган, ақсары бетінен мейір нүры төгілген ізгі жан еді. Ағайын-туыстарына қамқоршы. Сонау ел басына екі талай күн туып, елдің малын жинап, халықты аштық қырғынға үшыратқан "солакай саясатшылардың" жаңалық ашқан жылдарында да, көкем өзіне караган барша ағайын-тумамен Доссор жақтағы бір көлдеудің жағасына тары егіп, күзде одан көп өнім алып, ағайын-туыстарын аштықтан аман алып қалған-ды. Доссорда жүмысшыларды жабдықтау бөлімінде жүмыс істеді. Анасы жақсыны жатка жібермейін деген шығар. Таз руының ішіндегі Жастабан атасынан бөлінетін елге сыйлы, мүсылманша оқып білім алған, қажы атанған Тілепімен күда болады. Осы ауылдан бір шаңыракқа бір үйдің екі қызын келін етіп алған.

Тілепінің қызы Жібекті Жүмашқа атастырса, Шашпанның алғаны Қазына да сол кісінің қызы. Жүмаш жасынан Ойыл өзенінен балық аулайтын байларға жалданады, өзінің бойына өнер дарыған үста. Ағаштан түйін түйген шебер. Ат әбзелдерін былғарыдан, күмістен жасаса, ағаштан оюлап жасаған ер, домбыра, аса таяқтары әлі күнге дейін шөберелерінің үйінде сақтаулы. Ол әрі шебер домбырашы екен. Ірі денелі, ақсары келбетті атамыз домбыра тартып отырғанда шап-шағын боп калушы еді деп еске алады. Біздің бала күнімізде жиын-тойларда, сайлау өтетін күндері клубта мерекедегідей халық көп жиналады. Жүмаш көкем өзі солакай, күйдің мазмұнына берілгені сондай, домбыра тартканда тұйғындай боп қалатын. Біз естіген күйлеріміз Құрманғазының "Кішкентай", "Төремүрат", "Қыз-Данайдың қырғыны" деп орындайтын күйлері еді.

Курманғазының "Қызданайдың күлкісін", "Қызданайдың жүрісін", тағы баска күйлерді бабына келтіріп орындайтын. Курекеңнің бүл күйі кезінде кағазға түспей калган екен. Естуімізше, Құрманғазының "Төремүрат" күйінің тарихышан өрбитін әңгіме тым үзақ. Ұзақ та болса тәлімді екенін білеміз.

Курманғазы Кең Жылыой жеріне нағашылап барып, Таздың батырлары Төремұрат, Нарынбай, Өтендермен танысып, біраз уақыт дәмдес болады.

Төремүрат Таз руынан шыққан айтулы батыр, елін, жерін қорғаған абзал азамат. Сол Таз руының атақты қызы Данай сүлуды ел-жүрты келісті келбетіне, жанынан шуақ шашып түратын лебі мен мейіріне қарап, "Қызданай" атаган.

Қызданай жасынан айттырган жері болса да, Төремүрат батырмен көңіл қосады. Ел арасындағы дау-жанжал аяғы қақтығысқа айналады. Осы окиғаға арнап Құрманғазы өзінің шоқтығы биік "Төремүрат" күйін шығарады. Ел ішінде бүл күй "Қызданайдың қырғыны" деп орындалатын. Міне, Жүмаш көкем осы күйді бар нөшіне келтіре орындайтын, сонымен қатар "Қызданайдың күлкісі", "Қызданайдың жүрісі" атты күйлерді де орындаушы еді деп еске алады.

Күй мазмүны түнып тұрған қылықты қыздың келбетін елестетеді. "Қызданайдың қырғыны" күйін тартқанда Жумаш көкем ерекше жігерленетін. Аттардың дүбірі, мылтыктың дыбысы, алма-кезек айқасқан ақ найзалардың тарсылы құдды бір кең даланың төсінде жан берісіп, жан алыскан соғыс көріністерін көз алдыңызға елестеткендей болушы еді. Көкем бізді кезектестіріп тізесіне отырғызып алып, күй тартатын, — деп Мәрзия апай әңгімесін одан әрі сабақтады. Домбырасын қолынан тастамаған. Ел ішінде Кулшық жыршымен бірге жүрген, жиын-тойларда күй тартып, бір кісідей күреске түсіп отырган.

Көзі тірісінде әңгімешіл, сөзге шешен, ел-жүртты аузына

қаратқандай әңгіме айта білетін адам еді. Сол кездегі Жаманкалада Жасан ағайдың үйіндегі бір отырыста есектің төлін не деп атайды деп сұрағанда, атамыздың "күре" дегені есімде. "Ақсақ күлан" күйін тарта отырып, күйдің тарихын тындаушыларына терең толғаныспен жеткізетін. Жошы ханның баласы аң аулап жүріп, қапияда мерт болады. Ел